# **UNIX Remote Job Entry Administrative Guide**

*M. J. Fitton*

Alcatel-Lucent Bell Laboratories Piscataway, New Jersey 08854

### *1. INTRODUCTION*

### *1.1 Purpose*

This document is intended to augment the existing body of documentation on the design and operation of UNIX\* IBM RJE<sup>1</sup> . The reader should be familiar with *rje*(8), and the *UNIX Remote Job Entry User's Guide*, April 1, 1980. There will be assumptions made concerning allocation of responsibilities between UNIX and IBM operations, hardware configuration, etc. Although these assumptions may not fully apply to your location, they should not interfere with the intent of this document.

The major topics discussed in this paper are as follows:

- SETTING UP hardware requirements and RJE generation on the IBM and UNIX systems.
- DIRECTORY STRUCTURES the controlling RJE directory structure and a typical RJE subsystem directory structure.
- $\bullet$  RJE PROGRAMS programs that make up an RJE subsystem.
- UTILITY PROGRAMS utility programs that are available for debugging or tracing.
- RJE ACCOUNTING the accounting of jobs done by RJE, and some methods for using this accounting data.
- TROUBLE SHOOTING error recovery and procedures for identifying and fixing RJE problems.

### *1.2 Facilities*

Discussions will focus on a hypothetical RJE connection between a UNIX system, *pwba*, and an IBM 370/168, referred to as *B*. We also assume that *pwba* is connected to an IBM 370/158, referred to as *C*. The UNIX machine emulates an IBM System/360 remote multi-leaving work station. For more information on the multi-leaving protocol, see Appendix B of *OS/VS MVS JES2 Logic* (SY24-6000-1).

## *2. SETTING UP*

 $\_$ 

## *2.1 Hardware*

To use RJE on a UNIX system the following hardware is needed (one per remote line):

- KMC11-B Microprocessor used to drive the RJE line
- DMC11-DA or DMC11-FA line unit the DMC11-DA interfaces with Bell 208 and 209 synchronous modems or equivalent. Speeds of up to 19,200 bits per second can be used. The DMC11-FA interfaces with Bell 500 A LI/5 synchronous modems or equivalent. Speeds of up to 250,000 bits per second can be used.

On the DMC11 line unit, the Cyclic Redundancy Check (CRC) switch should be **off**. Turning the switch off inhibits automatic transmission of CRC bytes. The line unit should hold the line at logical zero when inactive. For a more detailed description of the above hardware, see *Terminals and Communications Handbook*, Digital Equipment Corporation, 1979.

<sup>\*</sup> UNIX is a Trademark of Bell Laboratories.

<sup>1.</sup> In this paper, RJE refers to the UNIX facilities provided by *rje*(8) and *not* to the Remote Job Entry feature of IBM's HASP or JES2 subsystems.

## *2.2 IBM Generation*

The following applies to the host IBM system. The remote line to the UNIX machine should be described as a System/360 remote work station. The following parameters must be initialized and must agree with their counterparts on the UNIX machine:

- Number of printers (NUMPR) the number of logical printers (up to  $7$ )
- Number of punches (NUMPU) the number of logical punches (up to  $7$ )
- Number of readers (NUMRD) the number of logical readers (up to  $7$ )

The JES2 parameters for our hypothetical connection to IBM system *B* are as follows:

```
RMT5 S/360,LINE=5,CONSOLE,MULTI,TRANSP,NUMPR=5,
      NUMPU=1,NUMRD=5,ROUTECDE=5
R5.PR1 PRWIDTH=132
R5.PR2 PRWIDTH=132
R5.PR3 PRWIDTH=132
R5.PR4 PRWIDTH=132
R5.PR5 PRWIDTH=132
R5.PU1 NOSUSPND
R5.RD1 PRIOINC=0,PRIOLIM=14
R5.RD2 PRIOINC=0,PRIOLIM=14
R5.RD3 PRIOINC=0,PRIOLIM=14
R5.RD4 PRIOINC=0,PRIOLIM=14
R5.RD5 PRIOINC=0,PRIOLIM=14
```
System *pwba* is referenced by line 5 (LINE=5), remote 5 (RMT5). It is defined as having a console, for the *rjestat*(1) command, five printers, one punch, and five readers. Although you may have up to seven printers or punches, the total number of printers and punches may not exceed eight. The line is described as a transparent (TRANSP), multi-leaving (MULTI) line. The remaining information describes attributes associated with the printers, punches and readers.

Normally, separator pages are transmitted with IBM print files. UNIX RJE does not remove separator pages. To prevent transmission of separator pages on printer 1 of the previous example, its attributes would be:

## R5.PR1 PRWIDTH=132,NOSEP

NOSEP should be included for all printers when separator pages are not desired. Most IBM systems can also be told via a console command to cancel transmission of separator pages on printers. This can be done from the IBM system console, or from the remote UNIX machine via *rjestat*. For example, the following JES2 command would cancel separator page transmission on printer 1:

### \$TR5.PR1,S=N

#### *2.3 UNIX Generation*

If the RJE remote dialing facility is to be used, the administrator must make sure that the definition for RJECU in the file **/usr/include/rje.h** is the device to be used for remote dialing. RJECU is defined to be **/dev/dn2** when distributed. To compile and install RJE, the normal *make*(1) procedures are used (see *Setting up UNIX*). Once an RJE subsystem has been installed, the remote line must be described in the configuration file **/usr/rje/lines**. This file as it exists on our hypothetical system *pwba* is as follows:

B pwba /usr/rje1 rje1 vpm0 5**:**5**:**1 1200**:**512**:**y C pwba /usr/rje2 rje2 vpm1 1**:**1**:**1 1200**:**512

**/usr/rje/lines** is accessed by all components of RJE. Each line of the table (maximum of 8) defines an RJE connection. Its seven columns may be labeled **host**, **system**, **directory**, **prefix**, **device**, **peripherals**, and **parameters**. These columns are described as follows:

• host – The IBM System name, e.g., A, B, C. This string can be up to 5 characters long.

- system The UNIX System name (see *uname*(1)).
- directory the directory name of the servicing RJE subsystem (e.g., **/usr/rje2**).
- **prefix** the string prepended to most files and programs in the **directory** (i.e., **rje2**).
- **device** the name of the controlling Virtual Protocol Machine (VPM) device, with **/dev/** excised. In order to specify a VPM device, all VPM software must be installed, and the proper special files must be made (see *vpm*(4) and *mknod*(1M)).
- peripherals information on the logical devices (readers, printers, punches) used by RJE. There are three subfields. Each subfield is separated by ''**:**'' and is described as follows:
	- 1. Number of logical readers.
	- 2. Number of logical printers.
	- 3. Number of logical punches.

Note: the number of peripherals specified for an RJE subsystem *must* agree with the number of peripherals that have been described on the remote machine for that line.

• **parameters** – this field contains information on the type of connection to make. Each subfield is separated by ''**:**''. Any or all fields may be omitted; however, the fields are positional. All but trailing delimiters must be present. For example, in

#### 1200**:**512**:::**9-555-1212

subfields 3 and 4 are missing, but the delimiters are present. Each subfield is defined as follows:

- 1. **space** this subfield specifies the amount of space (*S*) in blocks that RJE tries to maintain on file systems it touches. The default is 0 blocks. *Send*(1) will not submit jobs and *rjeinit* issues a warning when less than 1.5*S* blocks are available; *rjerecv* stops accepting output from the host when the capacity falls to *S* blocks; RJE becomes dormant, until conditions improve. If the space on the file system specified by the user on the ''usr='' card would be depleted to a point below *S*, the file will be put in the **job** subdirectory of the connection's home directory rather than in the place that the user requested.
- 2. **size** this subfield specifies the size in blocks of the largest file that can be accepted from the host without truncation taking place. The default is no truncation. Note that UNIX has a default one Mega-byte file size limit.
- 3. **badjobs** this subfield specifies what to do with undeliverable returning jobs. If an output file is undeliverable for any reason other than file system space limitations (e.g., missing or invalid ''usr='' card) and this subfield contains the letter **y**, the output will be retained in the **job** subdirectory of the home directory, and login **rje** is notified via *mail*(1). If this subfield has any other value, undeliverable output will be discarded. The default is **n**.
- 4. **console** this subfield specifies the status of the interactive status terminal for this line. If the subfield contains an **i**, the status console facilities of *rjestat* will be inhibited. In all cases, the normal non-interactive uses of *rjestat* will continue to function. The default is **y**.
- 5. **dial-up** this subfield contains a telephone number to be used to call a host machine. The telephone number may contain the digits 0 through 9, and the character "-", which denotes a pause. If the telephone number is not present, no dialing is attempted, and a leased line is assumed.

When multiple readers have been specified, jobs that are submitted for transmission to IBM are assigned to the reader with the fewest cards on it. Each reader gets an equal amount of service. This prevents smaller jobs from having to wait for a previously submitted large job to be transmitted. When multiple printers or punches have been specified, returning jobs get assigned to free printers (or punches) allowing smaller output files to bypass large output files.

Deciding how many peripherals to specify depends on the use of that RJE subsystem. If an RJE subsystem is heavily used for off-line printing (i.e., output does not return to the UNIX machine), the administrator would want to specify multiple readers, but would not have a need for multiple printers or punches.

### *3. DIRECTORY STRUCTURES*

### *3.1 Controlling Directory*

The controlling directory used by RJE is **/usr/rje**. This directory contains RJE programs for use by separate RJE subsystems (e.g., **rje1**, **rje2**, **rje3**), and the shell queuer's directory. Most RJE programs existing here have been compiled such that each RJE subsystem shares the text of these programs. A snapshot of this directory on our hypothetical machine is as follows:

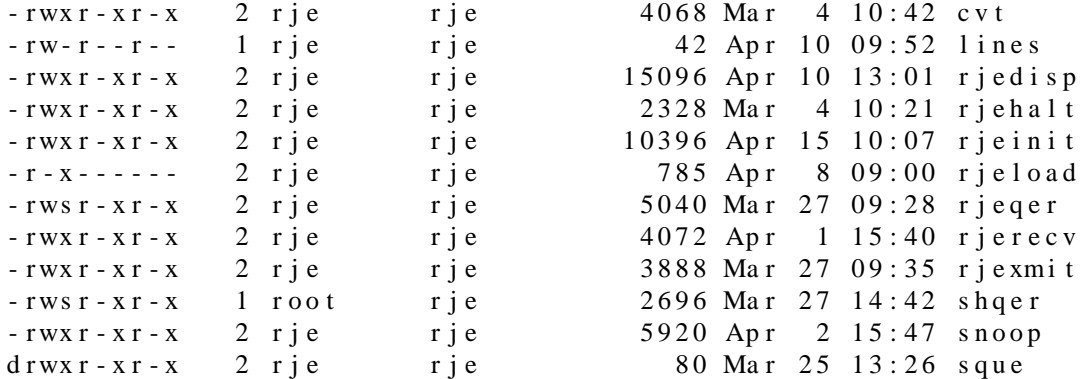

RJE subsystems are generated in their own directory by linking the program names in this directory to the appropriate names in the subsystem directory. The programs are described in Section 4. The file **lines** is the configuration file used by all RJE subsystems. The directory **sque** is used by the Shell queuer (*shqer*). This directory contains:

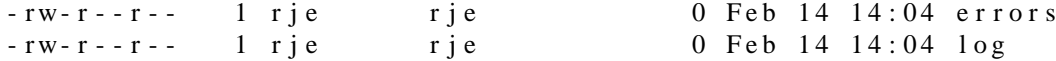

When *shqer* has work to do, the files **log** and **errors** will be of non-zero length, and temporary files (**tmp**∗) will also appear here. For a complete description of *shqer* and these files, see Section 4.8.

## *3.2 Subsystem Directory*

The RJE subsystem described in this section maintains the connection between *pwba* and IBM *B*, and will be referred to as *rje1.* The first line of **/usr/rje/lines** (see Section 2.3) describes *rje1.* As noted in this file, *rje1* runs in the directory **/usr/rje1**. A snapshot of this directory is as follows:

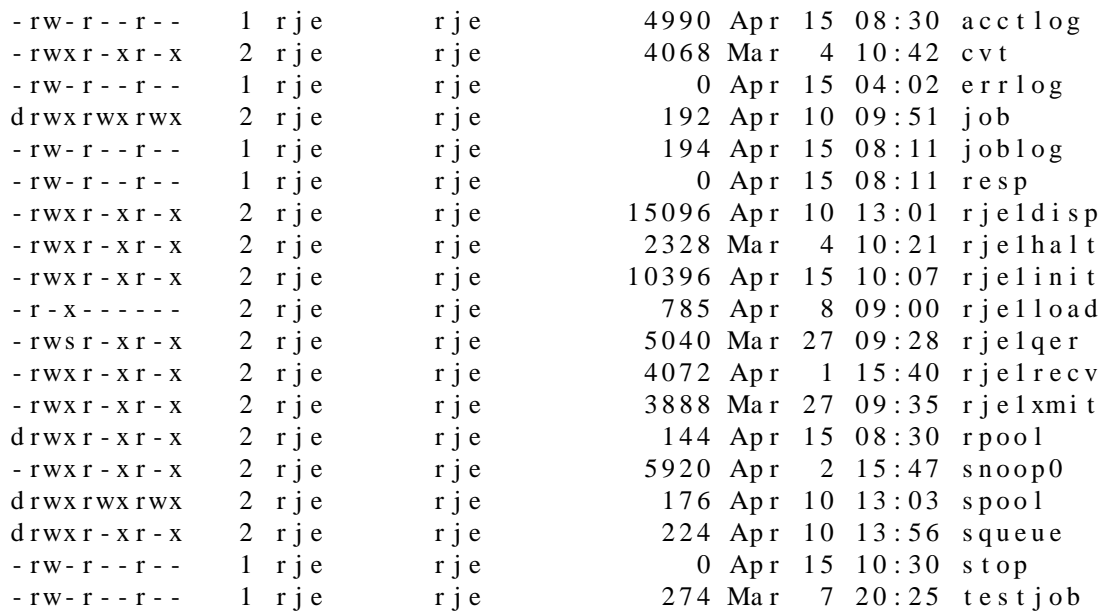

The programs *rje1*∗, *cvt*, and *snoop0* are linked to the corresponding programs in **/usr/rje**, and are described in detail in Section 4. The remaining files and their uses are as follows:

- acctlog accounting data is stored in this file, if it exists. This file is the responsibility of the RJE administrator. For a discussion of its uses, see Section 5.
- **errlog** used by *rje1* to log errors. It can be useful for debugging *rje1* problems.
- **joblog** used by *rje1qer* and *rjestat* to notify *rje1xmit* that a job (or console request) has been submitted. It also contains the process-group number of the *rje1* processes. The program *cvt* can be used to convert this file to a readable form.
- **resp** contains console messages received from IBM *B*. These messages can be responses for *rjestat*, or IBM responses to submitted jobs (i.e., on reader messages). This file is truncated if it grows to a size greater than 70,000 bytes.
- **stop** indicates that *rje1halt* has been executed. The existence of this file indicates to *rjestat* that *rje1* has been halted by the operator.
- **testjob**  $-$  a sample job that can be submitted to test the  $riel$  subsystem. Originally, the job control statements may have to be changed to suit your IBM system.

When *rje1* terminates abnormally, the file **dead** should appear in this directory. This file contains a short message indicating why *rje1* is not operating, and is used by *rjestat* to report the problem. The remaining directories and their uses are as follows:

- job used to save undeliverable jobs, if the proper parameter has been specified in **/usr/rje/lines**. The sample job described above is also delivered to this directory. This directory should be mode 777.
- **rpool** contains temporary files used to gather output from the remote machine. These files are named **pr**∗ (for print output files), and **pu**∗ (for punch output files). Once a complete file has been received, the file is dispatched in the proper way by *rje1disp*.
- spool used by *send* to store temporary files to be submitted to the remote machine. This directory must be mode 777.
- **squeue** used by *rje1* to store submitted files until they are transmitted. The program *rje1qer* is used by *send* to move the temporary files in the **spool** directory to this directory.

### *4. RJE PROGRAMS*

All programs described below, with the exception of *rjestat*, exist in **/usr/rje**. These programs are ''shared text'' and are linked (except *shqer*) to the proper names in each subsystem directory. The names described below are generic; the programs in the *rje2* directory would be *rje2qer*, *rje2init*, etc.

Each available RJE subsystem occupies three process slots. The slots are used for *rje?xmit*, the transmitter; *rje?recv*, the receiver; and *rje?disp,* the dispatcher. One additional process slot is used for *shqer*, regardless of how many subsystems are available.

Each RJE subsystem tries to be self-sustaining, and logs any errors encountered during normal operation in its **errlog** file.

## *4.1 Rjeqer*

This program is used by *send* to queue files for transmission. When invoked, it performs the following steps:

- 1. Moves the temporary *pnch*(5) format file in the **spool** directory to the **squeue** directory.
- 2. Writes an entry at the end of the file **joblog** containing:
	- the name of the file to be transmitted
	- the submitter's user-id
	- the number of card images in the file
	- the message level for this job

The file **joblog** is used to notify *rjexmit* of work to be done.

3. Notifies user that file has been queued.

*Send* determines which host system is desired, and invokes the proper *rje?qer* by getting the **prefix** from the **lines** file (e.g., if sending to IBM *C* from our machine, *rje2qer* would be invoked).

## *4.2 Rjeload*

This program is used to start an RJE subsystem. Its prefix determines which subsystem to start (e.g., *rje2load* starts *rje2*). To start the RJE subsystems on our machine, the following commands are executed in **/etc/rc** when changing to *init* state 2 (multi-user):

rm -f /usr/rje/sque/log su rje -c "/usr/rje1/rje1load" su rje -c "/usr/rje2/rje2load"

The file **/usr/rje/sque/log** is removed to ensure the correct operation of *shqer*. When invoked, *rjeload* performs the following steps:

- 1. Finds the proper KMC device by using the minor device number of the corresponding VPM device (the first two bits).
- 2. Uses *kasb*(1) to perform the following:
	- reset the KMC
	- load the VPM script (**/etc/rjeproto**)
	- start the KMC running
- 3. Executes *rje?init* to start the *rje?* processes (e.g., *rje2load* executes *rje2init*).
- *4.3 Rjehalt*

This program is used to halt an RJE subsystem. To halt *rje2* on our machine, **/usr/rje2/rje2halt** is executed. This should be done in the *shutdown* procedure for your machine to ensure graceful termination of RJE. *Rjehalt* will allow only those users with permission to halt an RJE subsystem. *Rjehalt* uses the header on the file **joblog** to get the process-group of the RJE subsystem processes. This group is signaled to terminate. When all processes have terminated, *rjehalt* sends a ''signoff'' record to the host machine. This signoff record is taken from the file **signoff** (ASCII text), if it exists, otherwise a "/\*signoff" record is sent. On completion, *rjehalt* creates the file **stop** in the subsystem directory, that causes *rjestat* to report that RJE to the corresponding host has been stopped by the operator.

## *4.4 Rjeinit*

This program initializes an RJE subsystem. It is used by *rjeload*, and can be used to restart a subsystem if the VPM script has previously been started. *Rjeinit* should only be executed by user **rje**. *Rjeinit* fails if there are less than 100 blocks or 10 inodes free in the file system. It issues a warning if there are less than 1.5X blocks, (where X is the first field in the parameters for that line), or 100 inodes free in the file system. If *rjeinit* fails, the reason for the failure is reported, and the file **dead** is created containing ''Init failed''. This will be reported by *rjestat* until a subsequent *rjeinit* succeeds. *Rjeinit* performs the following functions:

- 1. Dials a remote host if specified (see Section 2.3).
- 2. Truncates the console response file **resp**.
- 3. Sends a signon record to the host. The signon record is taken from the file **signon** (ASCII text), if it exists, otherwise *rjeinit* sends a blank record as a signon.
- 4. Sets up pipes for process communication.
- 5. Resets process-group for RJE subsystem and restarts error logging.
- 6. Rebuilds the **joblog** file from jobs queued for transmission.
- 7. Notifies *rjedisp* (via a pipe) of any returned files still remaining in the **rpool** directory.
- 8. Starts the appropriate background processes (*rje?xmit*, *rje?recv*, and *rje?disp*).
- 9. Reports started or not started.

If failure occurs in a background process, it is reported by that process (error logging). The failing process will normally attempt to reboot the subsystem by executing *rje?init* with a **+** as its argument (see Section 7). When *rjeinit* is executed with **+** as its argument, this indicates an attempted reboot, and *rjeinit* will behave differently (No re-dialing is done to remote hosts, errors are logged rather than printed, etc.).

## *4.5 Rjexmit*

 $\_$ 

This program writes data to the VPM device. *Rjexmit* is started by *rjeinit* and runs in the background. When running, *rjexmit* performs the following processing:

- 1. Checks the **joblog** file for files to be transmitted. This is done every 5 seconds when not transmitting data. When transmitting data, the **joblog** is checked after transmitting 1 block from each active **reader**<sup>2</sup>, and the **console**<sup>3</sup>.
- 2. Queues files from the **joblog** according to the first two characters of the file name:
	- **rd**∗ these files are queued on the reader with the fewest cards. Normal use of the *send* command creates these files.
	- **sq**∗ these files are queued on the last available reader to assure sequential transmission. Using the **x** option to the *send* command creates these files.

<sup>2.</sup> **Reader** refers to the logical readers used byRJE.

<sup>3.</sup> **Console** refers to the RJE logical console, which is separate from the logical readers.

**co**∗ these files are queued on the console. The *rjestat* command creates these files.

All files described above contain EBCDIC data.

- 3. Sends information to *rjedisp* (via a pipe) for use in user notification of job status (see Section 4.7).
- 4. Builds blocks for transmission from active readers and the console. These blocks are built according to the multi-leaving protocol.
- 5. Performs the following peripheral control:
	- Sends requests to open readers when jobs have been assigned to them. These readers are not active until a grant is received from *rjerecv* (via a pipe).
	- Halts and activates readers when waits or starts (respectively) are received from *rjerecv*.
	- Sends printer or punch grants when an open request is received from *rjerecv*.
- 6. Notifies *rjedisp* that a file has been transmitted, and unlinks the file.

If *rjexmit* encounters fatal errors, it creates the **dead** file with an appropriate message, and signals the other background processes to exit. If possible, *rjexmit* will attempt to reboot the RJE subsystem by executing *rjeinit*.

## *4.6 Rjerecv*

This program reads data from the VPM device. *Rjerecv* is started by *rjeinit* and runs in the background. When running, *rjerecv* performs the following processing:

- 1. Reads blocks of data received from the host system.
- 2. Handles data received according to its type. The two types of data are:
	- **Control information** *rjerecv* performs the following peripheral device control:
		- a. Notifies *rjexmit* of grants to its requests to open readers.
		- b. Passes wait and start reader information to *rjexmit*.
		- c. Passes open requests (for printers and punches) from the host to *rjexmit*.
	- User Information the three major types of user information received are:
		- a. Console responses and job status messages. This data is appended to the **resp** file for use by *rjestat* and *rjedisp*.
		- b. The printer output from user jobs. This data is collected in temporary files (**pr**∗) in the **rpool** directory. When a complete print job has been received, *rjerecv* notifies *rjedisp* (via a pipe) that the file is to be dispatched.
		- c. The punch output from user jobs. This data is handled the same as printer output except that the **rpool** files are named **pu**∗.
- 3. If the console response file **resp** exceeds 70,000 characters, *rjerecv* truncates the file.
- 4. *Rjerecv* stops accepting output from the remote machine if the number of free blocks in the file system falls below **space** blocks (**space** is described in Section 2.3).
- 5. *Rjerecv* truncates files to **size** blocks if a received file exceeds this value (**size** is described in Section 2.3).

If *rjerecv* encounters fatal errors, it creates the**dead** file with an appropriate error message, signals the other background processes to exit, and reboots the RJE subsystem.

## *4.7 Rjedisp*

This program dispatches user information. *Rjedisp* is started by *rjeinit* and runs in the background. When running, *rjedisp* performs the following processing:

1. Dispatches output; the two types of output are printer and punch output. After receiving notification of output ready from *rjerecv*, *rjedisp* searches for a ''usr='' line in the received file. The format of a ''usr='' line is as follows:

usr=(user,place,level)

*Rjedisp* dispatches the output according to the place field. See *UNIX Remote Job Entry User's Guide* for a detailed description of the user specification.

- 2. Dispatches messages. The three types of messages are as follows:
	- Job transmitted this message is sent to the submitting user when *riedisp* reads this event notice from the *rjexmit* pipe.
	- Job acknowledgement *rjedisp* dispatches IBM acknowledgement messages to submitting users. If a job is not acknowledged properly or within a reasonable amount of time, a ''Job not acknowledged'' message is dispatched.
	- Output processing  *rjedisp* dispatches job output messages according to the options specified on the ''usr='' card. A normal output message indicates the returned file name is ready.

Messages can be masked by using the *level* on the ''usr='' card.

3. Whenever output is to be handled by *shqer*, *rjedisp* checks that *shqer* is running. This is done by looking for the *shqer* **log** file. If this file does not exist, *rjedisp* starts *shqer*.

#### *4.8 Shqer*

This program executes user programs when they appear in the *place* field of the ''usr='' line in a returned output file (print or punch). *Shqer* is started by *rjedisp* when the first output file using this feature is returned. Subsequent files using this feature are logged for execution by *rjedisp*. When started, *shqer* performs the following processing:

- 1. Builds the **log** file from file names in the **/usr/rje/sque** directory. Each log entry is the name of a file (**tmp?**) that contains the following information:
	- the name of the file to be executed
	- the name of the input file (file returned from IBM)
	- the name of the IBM job
	- the programmer name
	- the IBM job number
	- the user's name from the "usr=" line
	- the user's login directory
	- the minimum file system space
- 2. *Shqer* uses two parameters. The first is the delay time between **log** file reads. The second is a *nice*(2) factor which is applied to any programs spawned by *shqer*. These values are defined in **/usr/include/rje.h** (**QDELAY** and **QNICE**).
- 3. When each log entry is read, the appropriate program is spawned with the following characteristics:
	- The returned RJE file is the standard input to the program.
	- The standard and diagnostic outputs are **/dev/null**.
	- The LOGNAME, HOME, and TZ variables are set to the appropriate values.
	- The arguments to the spawned program, in order, are:
		- a. a numerical value indicating that the file system free space is equal or above (0) or below (1) **space** blocks (see Section 2.3).
- b. the IBM job name.
- c. the programmer name.
- d. the IBM job number.
- e. the user's login name.
- 4. After executing each program, the **tmp?** file and the returned RJE file are removed.

### *5. UTILITY PROGRAMS*

## *5.1 Snoop*

*Snoop* is the generic name of a program that can be used to trace the state of a VPM device and its associated communications line. *Snoop* depends on the *trace*(4) driver for its information. It reads trace entries from **/dev/trace** and converts them into a readable form that is printed on the standard output.

The usable name of *snoop* for a particular RJE subsystem is *snoopN*, where *N* is the low order three bits from the VPM minor device number. If VPM device names adhere to the **vpm0***,* **vpm1***,* **vpm***n* naming convention, each *snoop* name corresponds to its VPM device. In our hypothetical system, **vpm0** is used by the **rje1** subsystem, and **vpm1** is used by the **rje2** subsystem (see Section 2.3). Therefore, **/usr/rje1/snoop0** and **/usr/rje2/snoop1** are linked to **/usr/rje/snoop**.

Each *snoop* prints trace entries for its associated VPM device. Trace entries are printed in the following form:

## **sequence type information**

where

- **sequence** specifies the order of trace occurences. It is a value between 0 and 99.
- **type** specifies the action being traced (e.g., transfers, driver activity).
- **information** describes data being transferred and driver activity.

The following table explains the meaning of trace **types** and their associated **information**.

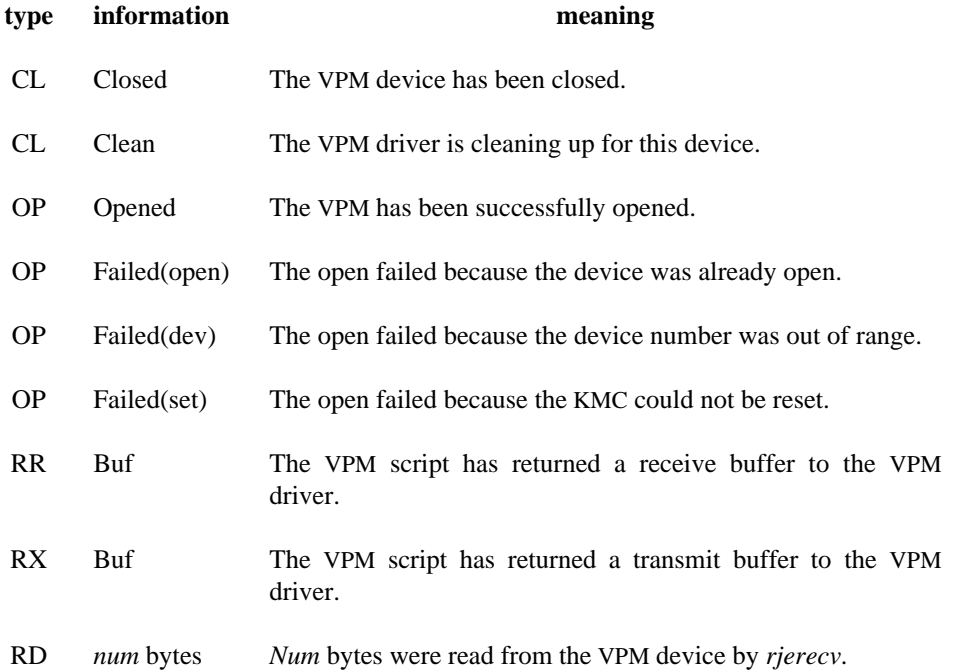

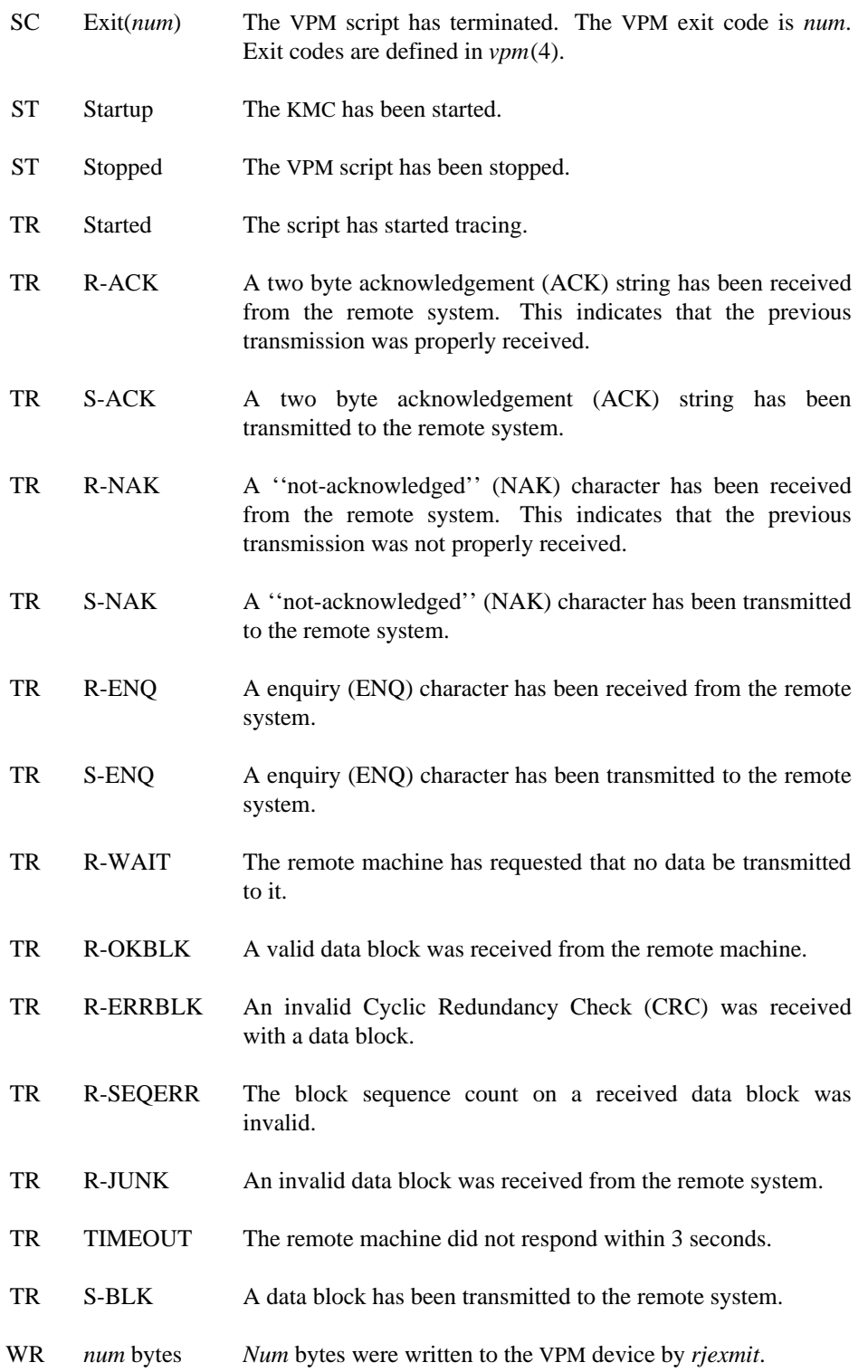

Trace entries of type **TR** are traces from the VPM script. Section 7.5 describes required responses to events and shows examples of typical *snoop* output.

*5.2 Rjestat*

This program is supplied as a user command. The program's two functions are to describe the status of the RJE subsystems and to provide a remote IBM status console. The remainder of this section describes these

two functions.

### *5.2.1 RJE Status*

When invoked, *rjestat* reports the status of the RJE subsystems. If remote system (**host**) names are specified, only those statuses are reported. *Rjestat* uses the following rules to report the status of a subsystem:

- *Rjestat* prints the contents of the file **status** if it exists in the subsystem directory. This file can contain any message the administrator wishes to have printed when users use *rjestat*.
- If the file **dead** exists in the subsystem's directory, the subsystem is not operating and the reason is contained in the file. *Rjestat* reports that RJE to **host** is down and prints the contents of the **dead** file as the reason.
- If the file **stop** exists in the subsystems directory, the *rjehalt* program has been used to inhibit that RJE subsystem. *Rjestat* reports that RJE to **host** has been stopped by the operator.
- If neither the **dead** nor the **stop** file exists, *rjestat* reports that RJE to **host** is operating normally.

*Rjestat* is supplied as the user's vehicle for checking the status of RJE. It is not meant to be an administrative tool; however, the reason for failure can be used to track the problem.

## *5.2.2 Status Console*

To use *rjestat* as a status console, the **s***host* argument is used. *Rjestat* prints the status of the subsystem, then prompts with **host:** if the subsystem is up. Each console request is submitted to the RJE processes for transmission, and output is handled as specified. *Rjestat* checks the status prior to submitting each request, and will tell the user to try later if the subsystem goes down. *Rjestat* allows the **rje** or super-user logins to submit other than display requests. For a complete description of how to use the status console features, see *rjestat*(1).

## *5.3 Cvt*

This program converts any subsystem's **joblog** file to readable form. The first line printed is the process group number of the subsystem processes. The remaining output consists of entries in the following form:

file user-id records level

Where *file* is the name of the submitted file, *user-id* is the submitters user number, *records* is the number of ''card'' images, and *level* is the message level. The *records* and *level* fields are not used if the file name is **co**∗ (console request submitted by *rjestat*).

#### *6. RJE ACCOUNTING*

Each RJE subsystem will store accounting information in the **acctlog** file, if it exists. It is the responsibility of the RJE administrator to create and maintain this file in the subsystem's directory. Entries in this file describe RJE line use and are of the following form:

day time file user records

Each field is delimited by a tab character. The meanings of each field is as follows:

- 1. day The day of occurrence in the form *mm/dd*.
- 2. time The time of occurrence in the form *hh:mm:ss*.
- 3. file The name of the UNIX file. The first two characters identify its type as follows:
	- **rd**/**sq** the file was transmitted to the remote system
	- **pr** the print output file was received from the remote system
	- **pu** the punch output file was received from the remote system
- 4. user The user-id of the user responsible for the transfer.
- 5. records The number of records (card images) transferred for this file.

Since **acctlog** data is not used by RJE, it should not be allowed to grow too large. This can be accomplished by moving or processing the file during a system reboot (i.e., in **/etc/rc** *before* the RJE subsystems are started).

The following list describes some of the reports that could be generated from the **acctlog** data. Implementation of a program to produce accounting reports is the responsibility of the administrator.

- Periodic Reports by using the day and time fields in the data, periodic usage reports can be produced.
- By User Reports by using the **user** field in the data, usage-by-user reports can be produced.
- **By Subsystem Reports** by using the **/usr/rje/lines** file information and each **acctlog** file, a usageby-subsystem (or remote system) report can be produced.

Other reports can be produced using the type of file, size of jobs, etc.

#### *7. Trouble Shooting*

This section deals with RJE problems, and some methods for resolving them. The topics discussed in this section are as follows:

- Automatic Error Recovery
- Manual Error Recovery
- RJE Problems
- KMC/VPM Problems
- Trace Interpretation
- *7.1 Automatic Error Recovery*

RJE attempts to be self-sustaining with respect to its availability. In general, if problems occur on the communications line or the remote machine (e.g., a crash) RJE will continually try to restart itself (this action will be referred to as a ''reboot''). For example, if an RJE subsystem is started using *rjeload*, but the IBM system is not available, a fatal error will occur. The process that detects this error (usually *rjexmit* or *rjerecv*) will reboot the subsystem by executing *rjeinit* with a **+** as its argument. When *rjeinit* detects a **+** argument, it waits one minute before attempting to bring up the subsystem.

The *rjehalt* program can be used to prevent an RJE subsystem from rebooting itself when the remote system is not available for a known period of time. When the remote system is made available, the subsystem may be started in the normal way.

### *7.2 Manual Error Recovery*

In order to manually recover from errors, one must know how to start and stop an RJE subsystem. There are two ways to start an RJE subsystem:

- *rje?load* this program loads and starts the VPM script, and executes *rje?init*.
- *rje?init* this program starts the *rje?* subsystem. In order to use this program, the VPM script must be loaded and started.

To stop the *rje?* subsystem, the *rje?halt* program should be executed. This stops the subsystem gracefully and will prevent a reboot.

The *rjeload* program must be used to start RJE for the first time (after a UNIX system reboot). Subsequently, as long as the script is running, execution sequences of *rjehalt* and *rjeinit* will stop and start RJE.

Manually starting and stopping RJE can be useful in tracking down problems. For example, if user jobs are not being submitted to the host machine, the following sequence can ease identification of the problem:

- 1. Halt the ailing subsystem.
- 2. Start a *snoop* process in the background with its output redirected to a file.
- 3. Restart the subsystem.
- 4. Scan the *snoop* output to determine where the problem is.

The *snoop* program is the most useful software tool for identifying RJE problems. Its uses are described in Section 7.5.

## *7.3 RJE Problems*

This section describes problems that can occur in an RJE subsystem. These problems generally occur when the subsystem has not been set up properly. The following is a list of things to check to ensure that an RJE subsystem has been set up properly.

- 1. IBM description the description of the remote UNIX machine must be consistent with the description in Section 2.2.
- 2. UNIX description the file **/usr/rje/lines** must be set up properly. Section 2.3 describes this file in detail.
- 3. KMC/VPM setup the VPM software must be installed and the proper VPM and KMC devices made. Each VPM device must correspond to the proper KMC device; see *vpm*(4).
- 4. Free space as a general rule, all file systems must have a reasonable amount of free space. File systems containing RJE subsystems must have sufficient free space as described in Section 2.3 to ensure proper RJE operation.
- 5. Directories each subsystem's directory and the controlling directory should be checked for the following:
	- All needed files exist.
	- The proper prefix is on each applicable RJE program.
	- The link count is correct for files that are linked.
	- All file and directory modes are correct.

A sample subsystem directory and the controlling directory are shown in Section 3.

6. Initialization peripherals information must be consistent on both systems (see Section 2.3). The line must be started on the IBM system, proper hardware connections made, etc.

Problems with a subsystem are indicated by error messages. *Rjeinit* checks for obstacles in bringing up RJE. If an obstacle is found, an error message indicating the obstacle is printed on the error output. If a problem is encountered during normal operation, the message is logged in the **errlog** file. This file, error messages, the output from *snoop*, and the checklist above should be used to determine and fix any subsystem problems. Generally, if a subsystem is set up properly but will not operate, the problem is the way the VPM or KMC has been set up, the remote system, or the hardware.

## *7.4 KMC/VPM Problems*

This section describes the KMC and VPM uses, and problems that can occur. After installing KMC hardware and making KMC devices, all VPM software and devices must be made. See *vpm*(4). The following is a snapshot of the KMC and VPM devices used on our hypothetical machine:

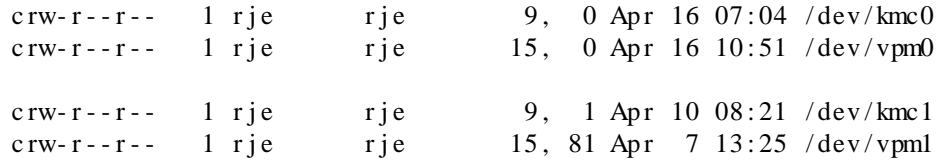

where **/dev/kmc***?* corresponds to **/dev/vpm***?* (*?*=0,1). The VPM minor device number determines which VPM and KMC devices are used. See *vpm*(4) to determine VPM minor device numbers. The program *rjeload* prints the devices being used by the corresponding RJE subsystem.

The following is a list of items to check when problems occur:

- 1. Proper hardware the line unit must be compatible with the modem and have the proper settings (see Section 2.1). Be sure that the KMC address and interrupt vector are correct.
- 2. Proper Devices the major and minor device numbers for both the KMC and VPM must be correct. It should also be verified that the RJE subsystem is using the correct KMC and VPM device names.
- 3. Script runs verify that the VPM script is able to run. This is done by tracing the proper VPM with the proper *snoop* program. *Snoop* will print ''started'' entries for both the KMC and VPM script (see Section 5.1). If no output appears from *snoop* when *rjeload* is executed, either the KMC is not working properly, or the KMC or VPM has not been set up properly (see items 1 and 2). Output of any other type from *snoop* should indicate where the problem is occurring.

#### *7.5 Trace Interpretation*

This section describes how to interpret trace output from the *snoop* program, and gives several examples. Section 5.1 describes the format and meaning of trace output lines, and should be read before this section.

Lines with type TR are traces from the VPM script. All others are driver traces and indicate the following:

- CL activity occurring when the device has been closed.
- OP activity occurring when the device has been opened.
- RD read from device occurred.
- $\cdot$  WR write to device occurred.
- $RR a$  receive buffer has been returned.
- $RX a$  transmit buffer has been returned.
- $\bullet$  ST start or stop activity.
- $\cdot$  SC script exit type, exit value is given.

Section 5.1 enumerates all possible trace lines for each type, and describes the event. The remainder of this section consists of example trace output and its interpretation. Comments describing events will appear after the "\*" in trace output. If more than one VPM were running, sequence numbers might not appear in order. For clarity, example sequences will be in order.

### *7.5.1 Normal RJE startup*

The following is an example of trace output when RJE has been started up. In this case the remote machine responds to the enquiry byte (ENQ). The RJE subsystem signs on to the machine, then follows the handshaking protocol (exchanging ACKs).

Tracing vpm0

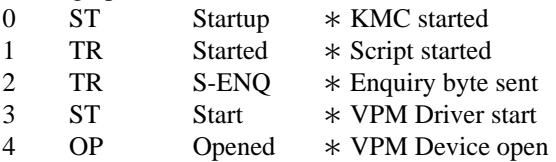

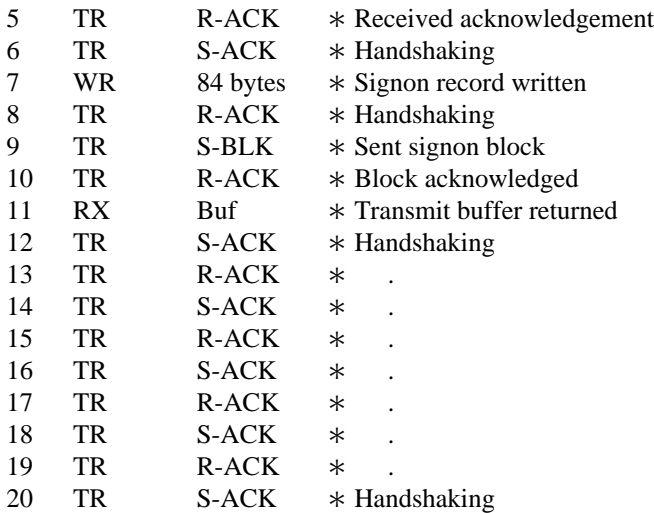

If any jobs had been submitted via the *send* command, or jobs were waiting to be returned, the traces would reflect the transfers rather than handshaking (see Section 7.5.3).

## *7.5.2 RJE startup IBM not responding*

This example shows trace output when RJE has been started, but does not receive a response from the remote machine. In general, the RJE script will timeout if a response is not received from the remote machine within 3 seconds of the last transmission. When a timeout is detected while starting up, the enquiry byte (ENQ) is retransmitted. This is repeated 6 times before the script gives up. Other timeout responses will be discussed later.

Tracing vpm0

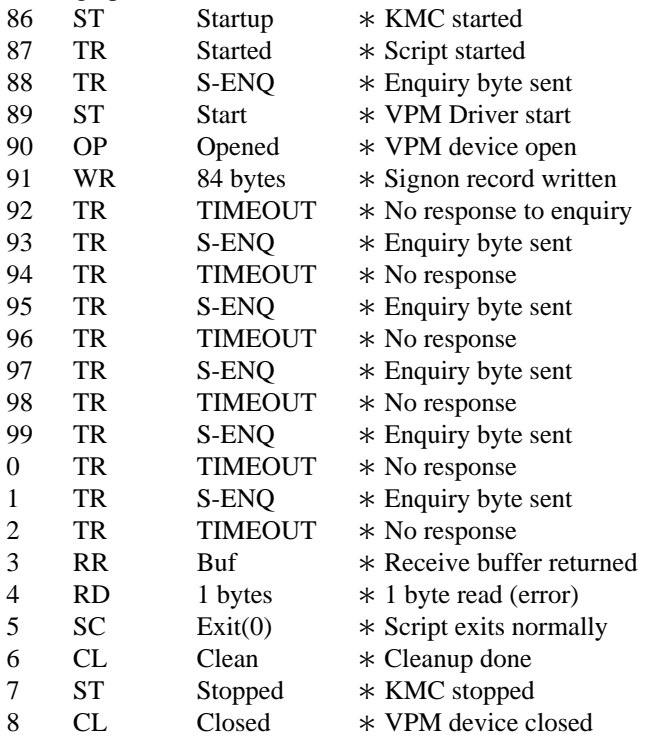

The above sequence will be repeated approximately every minute until a positive response is received from the host. During that minute the RJE subsystem is dormant, and the *rjestat* command will report that IBM is not responding. When this occurs, either the IBM machine is not available, down, line not started, etc., or

there is a communications problem somewhere from where the KMC transmits data to where it receives data. The RJE administrator should first verify that the IBM machine is up, and the communications line has been started. If so, a hardware trace of the communications line should be done to aid in detecting the problem.

## *7.5.3 Transmitting and Receiving*

This example shows trace output from the start of job transmission through its return. For simplicity, only one job is being transmitted and returned.

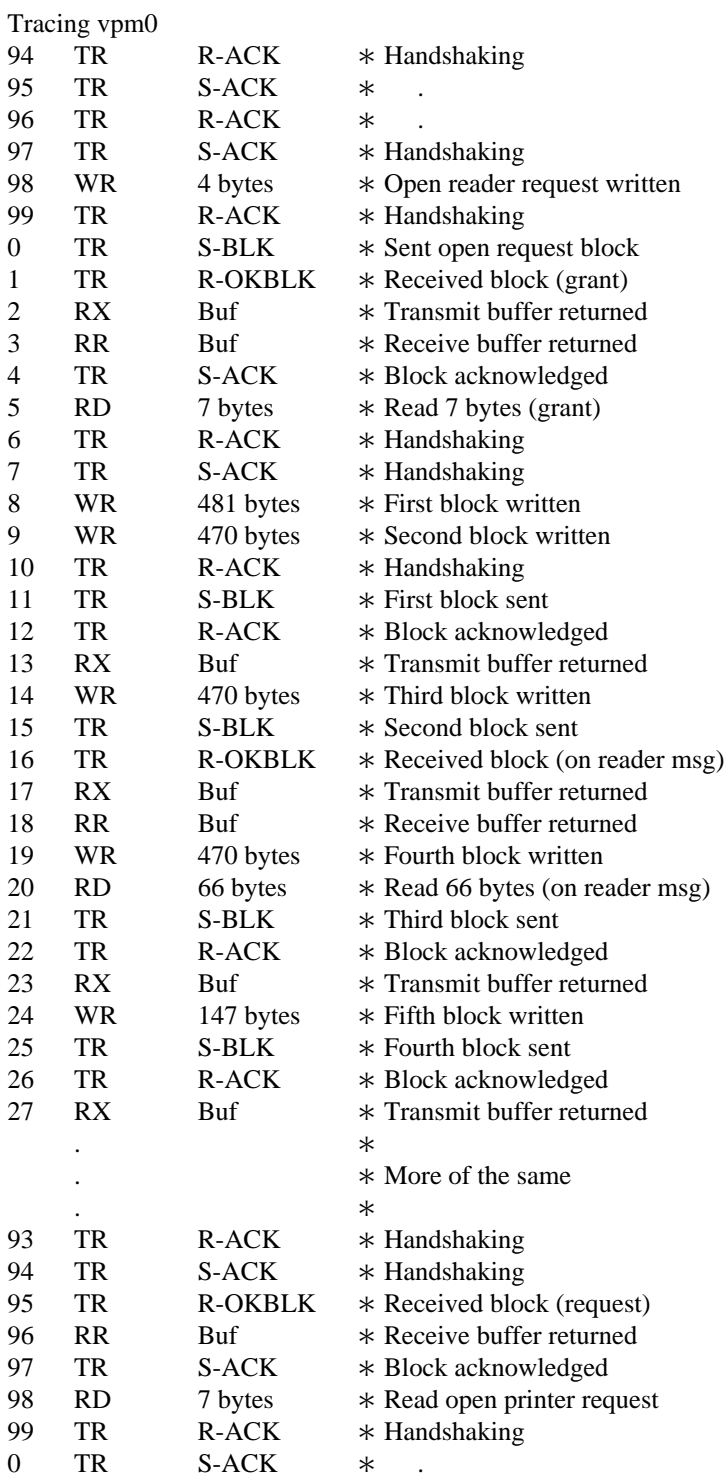

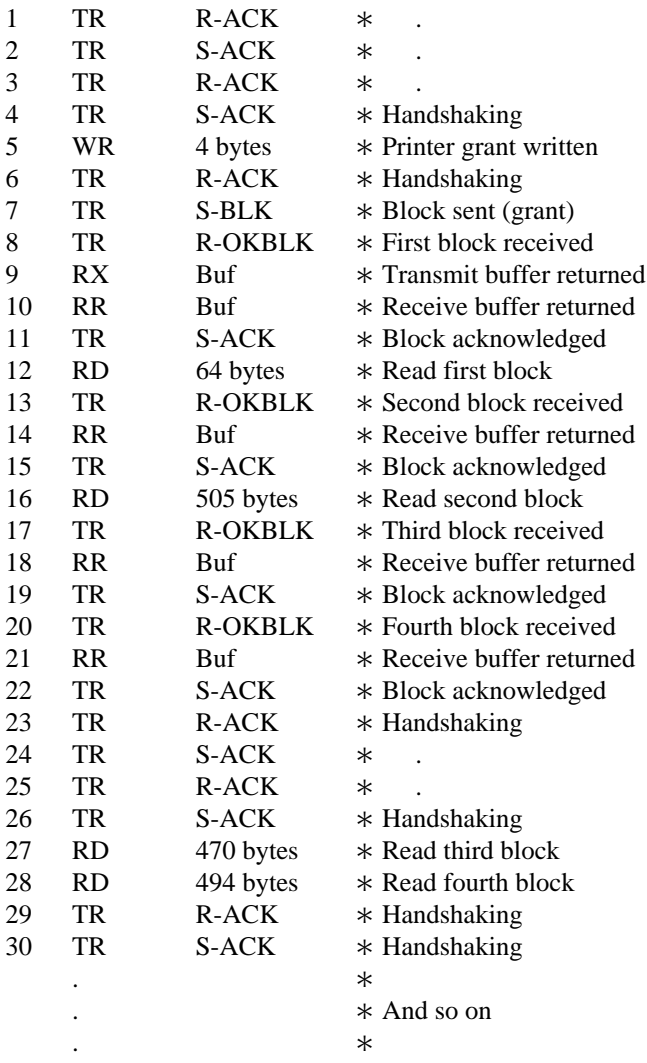

Requests and grants are part of the multi-leaving protocol. Appendix B of *OS/VS MVS JES2 Logic* (SY24- 6000-1) describes this protocol in detail. When jobs are being transmitted and received simultaneously, as in a busier RJE subsystem, much less handshaking is involved. Rather than acknowledging blocks with ACKs, the protocol allows a block to be returned (this implies acknowledgement of the received block). The following example shows trace output at a busy time:

tracing vpm0

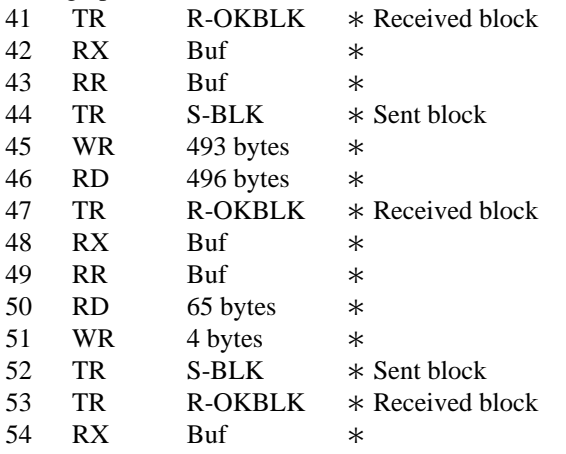

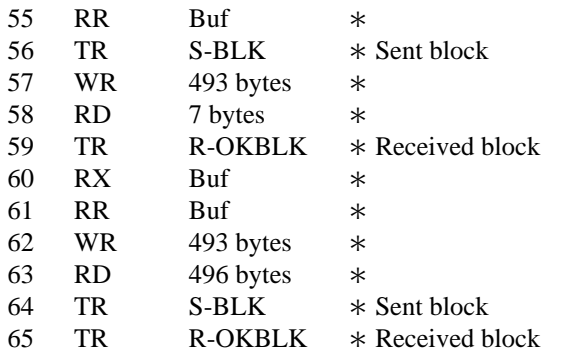

Notice that since there is work to be done on both sides, acknowledgements are implied.

## *7.5.4 Timeout Error Recovery*

This example shows activity resulting from timeouts occurring during normal operation. These timeouts were caused because the remote JES3 system has performance problems, and occasionally does not respond in the required three seconds.

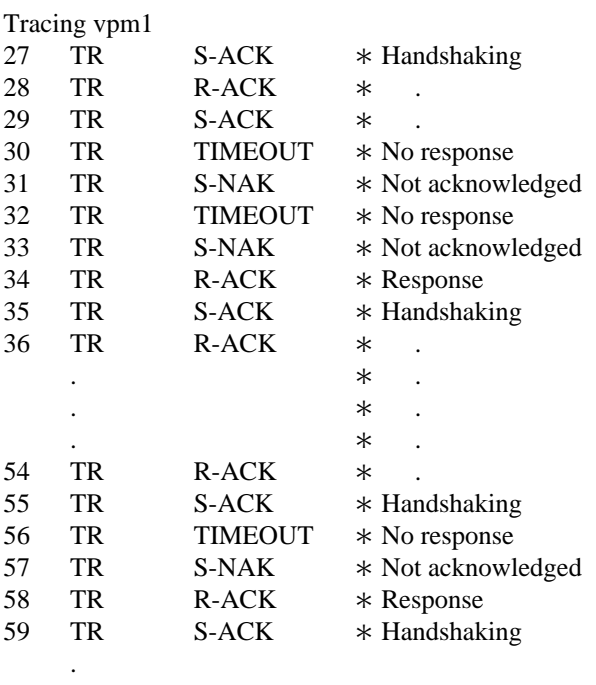

The response to these timeouts are NAKs (not acknowledged). RJE will respond this way up to six times before giving up and attempting a reboot. At this time *rjestat* would report that there are ''Line Errors''. NAK is a request to retransmit the previous response.

### *7.5.5 Communication Line Errors*

.

This example shows trace output from an RJE subsystem that uses a dial-up connection. The phone line is noisy and is prone to dropping.

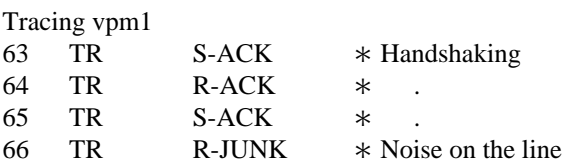

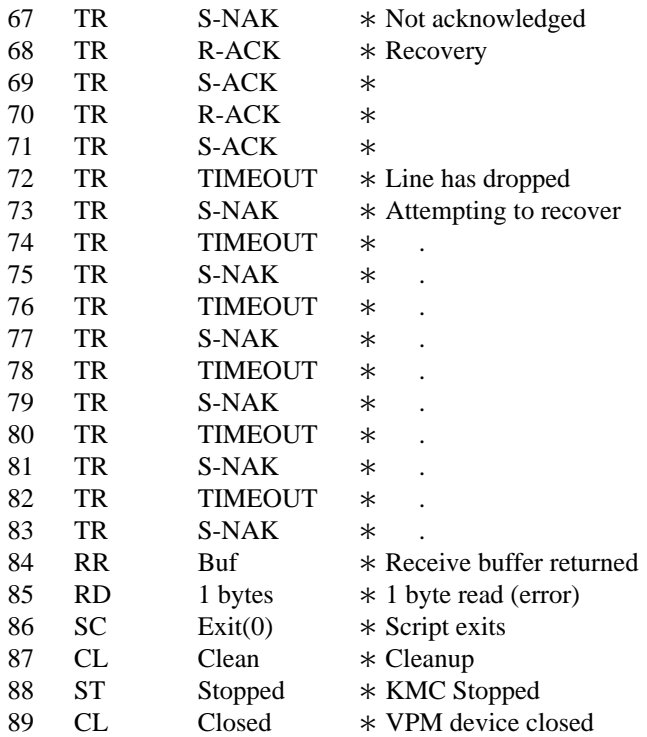

The error read in the above sequence causes RJE to reboot and *rjestat* to report line errors. If this type of thing were to occur frequently, a different method of communication should be used.

#### *7.5.6 Error Responses*

As seen in the sections above, the response to most errors is to send a NAK. The only exception is when starting up (see Section 7.5.2). Whenever a NAK is received on either side, it indicates that the previous transmission was not properly received. This should be followed by retransmission of the previous data. Generally, NAKs should not occur frequently, and should be followed by recovery. If errors occur frequently or NAKs do not cause recovery, the line should be checked for problems.

On some IBM systems, (e.g., JES2), an I/O error is printed at the system console whenever a NAK is received. These I/O errors can also be helpful in detecting the problem; however, they will not be discussed here as they vary with the system. It is assumed that someone in IBM support can assist if needed.